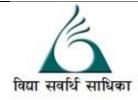

## ANANDALAYA ANNUAL EXAM Class : XI

Subject: Computer Science Date : 10-03-2023 MM :70 Time: 3 Hrs.

| <ul> <li>General Instructions:</li> <li>1. There are 40 questions in this question paper. All questions are compulsory.</li> <li>2. Q.No. 1 to 5 are short answer questions and carry 1 mark each.</li> <li>3. Q.No. 6 to 26 are multiple choice question and carry 1 mark each.</li> <li>4. Q.No 27 to 30 are find errors and short answer question and carry 2 mark each.</li> <li>5. Q.No 31 to 37 are find output and short answer question and carry 3 mark each.</li> <li>6. Q.No 38 to 40 are Writing programs and carry 5 mark each.</li> </ul> |                                                                                                    |                                          |                                |                   |     |  |  |  |  |  |
|----------------------------------------------------------------------------------------------------|----------------------------------------------------------------------------------------------------|------------------------------------------|--------------------------------|-------------------|-----|--|--|--|--|--|
| <ol> <li>Qivo 58 to 40 are writing programs and early 5 mark each.</li> <li>There is no overall choice.</li> </ol>                                                                                                    |                                                                                                    |                                          |                                |                   |     |  |  |  |  |  |
| 1.                                                                                                    | What is the difference between Interactive mode and Script Mode in Python?                                                          |                                          |                                |                   |     |  |  |  |  |  |
| 2.                                                                                                    | What do you mean by a variable?                                                                                                    |                                          |                                |                   |     |  |  |  |  |  |
| 3.                                                                                                    | What is the base of octal number system?                                                                                            |                                          |                                |                   |     |  |  |  |  |  |
| 4.                                                                                                    | Dictionary is enclosed in brackets.                                                                                                 |                                          |                                |                   |     |  |  |  |  |  |
| 5.                                                                                                    | Write full form of ASCII.                                                                                                    |                                          |                                |                   |     |  |  |  |  |  |
| 6.                                                                                                    | Which of the following declarations is incorrect?<br>(A) $x = 2$ (B) $x = 3$ (C) $xyz = 5$ (D) None of these                        |                                          |                                |                   |     |  |  |  |  |  |
| 7.                                                                                                    | Study the following fur round( $4.576$ )<br>What will be the output                                                                 | nction:                                  | (C) _xyz_=5                    | (D) None of these | (1) |  |  |  |  |  |
|                                                                                                    | (A) 4                                                                                                    | (B) 5                                    | (C) .567                       | (D) 4.5           |     |  |  |  |  |  |
| 8.                                                                                                    | What will be the output<br>x = ['XX', 'YY']<br>for i in x:<br>i.lower()<br>print(x)                                                 |                                          |                                |                   | (1) |  |  |  |  |  |
|                                                                                                    | (A) ['xx', 'YY']                                                                                                    | (B) ['XX', 'YY']                         |                                | (D) ['xx', 'yy']  |     |  |  |  |  |  |
| 9.                                                                                                    | What will be the output of the following Python code?<br>import math<br>print(abs(math.sqrt(36)))<br>(A) Error (B) -6 (C) 6 (D) 6.0 |                                          |                                |                   |     |  |  |  |  |  |
| 10.                                                                                                    | What will be the output<br>i = 0<br>while i < 3:<br>print(i, end=")<br>i += 1<br>else:<br>print(0)                                  | t of the following Pytho                 | on code?                       |                   | (1) |  |  |  |  |  |
|                                                                                                    | (A) 0 1                                                                                                    | (B) 0 1 2                                | (C) 0 1 2 0                    | (D) 0 1 2 3       |     |  |  |  |  |  |
| 11.                                                                                                    | Which of the following<br>(a) index()                                                                                               | is not associated with t<br>(B) append() | tuples in Python?<br>(C) len() | (D) count()       | (1) |  |  |  |  |  |
| 12.                                                                                                    | What will be the output of the following Python code?<br>print( $6 + 5 - 4 * 3 / 2 \% 1$ )                                          |                                          |                                |                   |     |  |  |  |  |  |
|                                                                                                    | (A) 7 (B) 7.0 (C) 15 (D) 11.0<br>Page <b>1</b> of <b>4</b>                                                                          |                                          |                                |                   |     |  |  |  |  |  |

| 13. | This results in the generation of data sets of enormous volume and complexity called(A) Big Data(B) Machine Learning(C) A.I.(D) Virtual Reality                                                                                                    |                                                   |                                                                                                    |                       |     |  |  |
|-----|----------------------------------------------------------------------------------------------------|---------------------------------------------------|----------------------------------------------------------------------------------------------------|-----------------------|-----|--|--|
| 14. | What type of data is in the following expression?<br>str = $[(1, 1), (2, 2), (3, 3)]$                                                                                                    |                                                   |                                                                                                    |                       |     |  |  |
|     | (A) String type                                                                                                    | (B) Array Type                                    | (C) List of tuples                                                                                                  | (D) List of strings   |     |  |  |
| 15. |                                                                                                    | g statements is valid for "<br>(B) if (f >= 122)  |                                                                                                    | (D) if f >= 1222      | (1) |  |  |
| 16. | What will be the output of the following Python code?<br>for i in [1, 2, 3, 4][::-1]:<br>print (i,end=")                                                                                                    |                                                   |                                                                                                    |                       |     |  |  |
|     | (A) 4321                                                                                                    | (B) error                                         | (C) 1 2 3 4                                                                                                    | (D) None of the above |     |  |  |
| 17. |                                                                                                    | to a list we use which Py<br>(B) list1.addLast(5) |                                                                                                    | (D) list1.add(5)      | (1) |  |  |
| 18. | If a=(1,2,3,4), a[1:-1] i<br>(A) Error                                                                                                    | s<br>(B) [2,3]                                    | (C) (2,3,4)                                                                                                    | (D) (2,3)             | (1) |  |  |
| 19. | <ul> <li>A is a computer network of geographically dispersed and heterogeneous computational resources whose primary focus is to provide services, a grid is more application specific and creates a sense of a virtual supercomputer with an enormous processing power and storage.</li> <li>(A) Grid Computing (B) Cloud Computing (C)Shared Computing (D)None of the Above</li> </ul> |                                                   |                                                                                                    |                       |     |  |  |
| 20. | What is the default step (A) 1                                                                                                    | value of the function ra<br>(B) -1                | nge()?<br>(C) 0                                                                                                    | (D) 2                 | (1) |  |  |
| 21. | Which of the following<br>(A) my-var                                                                                                    | g is not a correct variable<br>(B) myvar          | name?<br>(C) my_var                                                                                                 | (D) _myvar            | (1) |  |  |
| 22. | allows the use of web services to connect anything in the physical world, besides<br>human identities on web.<br>(A) Web of Things (B) Internet of Things (C) Big Data (D) All of the above                                                                                                    |                                                   |                                                                                                    |                       |     |  |  |
| 23. | -                                                                                                    |                                                   | <ul> <li>s own idea or work is called</li> <li>(B) Copyright infringement</li> <li>(D) None of the above</li> </ul> |                       | (1) |  |  |
| 24. | -                                                                                                    | who deliberately sows di                          |                                                                                                    |                       | (1) |  |  |
|     | upsetting people, by posting inflammatory or off topic messages in an online communit                                                                                                    |                                                   |                                                                                                    |                       |     |  |  |
|     | (A) Netizen                                                                                                    | (B) Digital Citizen                               | (C) Internet troll                                                                                                  | (D) None of the above |     |  |  |
| 25. | Online posting of rumours, giving threats online, posting the victim's personal inform comments aimed to publicly ridicule a victim is termed as                                                                                                    |                                                   |                                                                                                    |                       |     |  |  |
|     | (A) Cyber bullying                                                                                                    | (B) Cyber crime                                   | (C) Cyber insult                                                                                                    | (D) All of the above  |     |  |  |
| 26. | is a branch of science that deals with designing or arranging workplaces including the furniture, equipment and systems so that it becomes safe and comfortable for the user.                                                                                                    |                                                   |                                                                                                    |                       |     |  |  |
|     | (A) Ergonomic                                                                                                    | (B) Ergomics                                      | (C) Agonomics                                                                                                    | (D) All of the above  |     |  |  |
| 27. | Rewrite the following of<br>a = [5, 10, 15, 20, 25]<br>k is equal to 1<br>for N in range(length(a<br>if K=>750<br>i = a[N] + 1<br>else<br>j = a(N+1) + 1<br>m = m + a[K + 1]<br>print [i, j,m]                                                                                                    | code after removing all s                         | yntax error(s). Underlir                                                                                            | ne each correction.   | (2) |  |  |
|     | F [-, ],]                                                                                                    | Daga                                              | Cof 1                                                                                                    |                       |     |  |  |

28. Rewrite the following code in python after removing all syntax error(s). Underline each

(2)

```
Cn1 = 0
for P in Range(1,Val,3)
Cn1+=P
if P%5=0:
Print (P*10)
Else:
print (P 3)
```

print (Cn1)

29. Rewrite the following code in python after removing all syntax error(s). Underline each (2) correction done in the code.

```
New=-1
for VAL In range(0:Value):
If val%4==0:
print (NEW*4)
elseif val%5=0:
print (New+3)
else
print[VAL+10]
```

30. What possible output(s) are expected to be displayed on screen at the time of execution of (2) the program from the following code? Also specify the maximum values that can be assigned to each of the variables first, second and third.

```
from random import randint
    LST=[5,10,15,20,25,30,35,40,45,50,60,70]
    first=randint(3,8)
    second=randint(4,9)
    third=randint(6,11)
    print(LST[first],'#',LST[second],'#',LST[third]
    (i) 20#25#25#
                           (ii) 30#40#70#
                                                  (iii)15#60#70#
                                                                        (iv) 35#40#60#
31. Refer the python code given below:
                                                                                               (3)
    import random
    MAX=3
    NUMBER=50+random.randrange(3)
    for p in range(NUMBER, 50, -1):
       print(p, "#", end=")
    (a) Which of the following output can be generated by the above python code :
                           (ii) 50#51#52#
        (i) 53#52#51#
                                                  (iii) 50#51#
                                                                        (iv) 51#
    (B) What could be minimum and maximum values of variable NUMBER?
32.
    What will be the output produced by the following code fragment?
                                                                                               (3)
    TXT = ["20", "50", "30", "40"]
    CNT = 3
    TOTAL = 0
    for C in [7,5,4]:
       T = TXT[CNT]
       TOTAL = float (T) + C
       CNT-=1
       print(TOTAL,'#',CNT, end=' & ')
```

(3)

(3)

(3)

```
A = A + 2

B = B - A

print (A,"$",B)

return A

R = 25

S = 30

R = Process (R, S)

print(R,"@",S)

S = Process (S)
```

34. Write the output of the following code: def Show(str):

```
m=""
for i in range(0,len(str)):
if(str[i].isupper()):
m=m+str[i].lower()
elif str[i].islower():
m=m+str[i].upper()
else:
if i%2==0:
m=m+str[i-1]+'&'
else:
m=m+"#"
print(m)
Show('MyExam2023')
```

- 35. Explain any three List functions in python.
- 36. You got the below shown SMS from your bank querying a recent transaction. Answer the (3) following:

"Bank has noticed that your ATM card was recently used at XYZ online Store on 26 January, 2023 at 1:00 pm for Rs 20010. If the transaction was not carried by you, urgently SMS your PIN number on 03036665458".

- (A) Will you SMS your pin number to the given contact number?
- (B) Will you call the bank helpline number to recheck the validity of the SMS received?
- (C) What kind of the cybercrime is it?
- 37. Convert the following decimal number to Hexadecimal Number:<br/>(A)  $115_{10}$ (B)  $82_{10}$ (C)  $34_{10}$ (3)
- 38. Write python program to read the value of N and display sum of the following series. (5) Sum=1! +2! +3! +4! .... N!
- 39. Write a python program to read a list of 10 Words and display all the words that ends with (5) letter 'u'.
- 40. Write a python program to read a list of N integer Numbers and perform the following (5) operation on the list.

For each element in the list :

- 1. if the element is divisible by 2 bring them at the beginning.
- 2. if the element is not divisible by 2 but is divisible by 3 shift them at the end of the list.
- 3.if above two condition does not fulfil keep them at the middle of the list.

4. display each element of the list separated by '#' sign.